# Edition n°1

Mercredi 25 février

## MIGRATION VERS LE DÉBIT À **1024 KBITS/S**

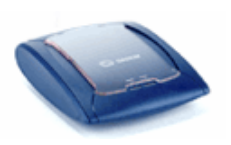

Comme annoncé par Free, les abonnés en ADSL classique à 512 KBits/s peuvent migrer vers le débit à 1024

KBits/s. La page prévue au service de migration est désormais active sur le site de Free à l'adresse suivante : http://adsl.free.fr/admin/migre\_1024.html

Sous réserve que votre ligne soit éligible à cette migration, le doublement du débit sera effectif sous 7 à 15 jours à compter du 1er mars.

### **ANNUAİRE TÉLÉPHONİQUE POUR LES FREEBOXÉS**

Selon l'article L35-4 du Code des Postes et des Télécommunications, il incombe à France Télécom d'éditer un annuaire universel et de fournir un service universel de renseignements sur les

Newsletter

 $\overline{1}$ 

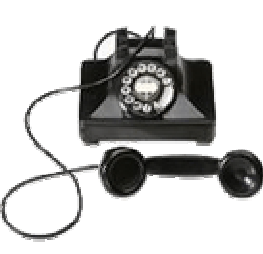

abonnés aux réseaux téléphoniques mobiles ou filaires. En d'autres termes, l'opérateur historique est chargé de collecter les informations personnelles de chaque abonné (nom, prénom, adresse, le cas échéant, raison ou dénomination sociale, numéro de téléphone fixe et portable, profession et adresse électronique) afin de les rendre disponibles à chaque opérateur alternatif ou distributeur de service qui les solliciterait.

Dans le cadre de cette disposition, chaque Freenaute possesseur d'un numéro Freebox a droit à apparaître, et à contrario,

conformément à la loi « Informatique et Liberté », droit à s'opposer à la publication de ses données personnelles dans l'annuaire universel.

Pour faire valoir vos droits, Free a mis en ligne la page

#### http://adsl.free.fr/admin/edit\_annu.html

où vous pourrez définir vos préférences de référencement.

### **MESSAGERIE FREEBOX**

• Consultation des messages

Capacité de 50 messages de 10 minutes

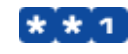

Remarque : au décrochage, le combiné émet des bips rapides vous signalant que votre messagerie contient des messages.

• Activation de sa messagerie vocale

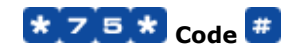

- $Code = 1$ Renvoi inconditionnel vers la messagerie
- $Code = 2$ Renvoi sur occupation
- $Code = 3$ Renvoi sur non réponse
- $Code = 4$ Renvoi sur occupation ou non réponse (délai de renvoi 20 secondes)
- $Code = 5$ Renvoi sur toute cause d'indisponibilité (occupation, non réponse, indisponibilité de la Freebox)

Remarque : le renvoi classique a priorité sur le renvoi vers messagerie.

- Pour désactiver
	- **Pour interroger** \*
		- # 7 5 #

 $75#$ 

- Consultation des messages
	- Réécouter les messages
- 2 Conserver le message
- з Supprimer le message
	- Menu principal
- Menu principal

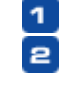

1

- Consultation des messages Options
- Options

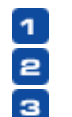

- Changement du code secret
- Présentation du nº appelant
- Gestion du message d'accueil